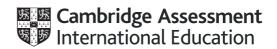

# Cambridge IGCSE®

| COMPUTER SCIENCE                        | 0478/02                   |
|-----------------------------------------|---------------------------|
| Paper 2 Problem-solving and Programming | For examination from 2020 |
| MARK SCHEME                             |                           |
| Maximum Mark: 50                        |                           |

**Specimen** 

#### Section A

1 (a) (i) Many correct answers, they must be meaningful. This is an example only. [1] StudentNames[1:30] (ii) Many correct answers, they must be meaningful. This is an example only. StudentMarksTest1[1:30] StudentMarksTest2[1:30] StudentMarksTest3[1:30] (1 mark) [2] StudentTotalScore[1:30] (1 mark) outside loop zeroing total for loop (sum in example below) (b) (i) loop for all students input name and all test scores in loop adding a student's total storing the total inside loop printing student's name and total outside loop calculating class average printing class average sample algorithm: Sum ← 0 FOR Count ← 1 TO 30 INPUT Name StudentName[Count] ← Name INPUT Mark1, Mark2, Mark3 StudentMarksTest1[Count] ← Mark1 StudentMarksTest2[Count] ← Mark2 StudentMarksTest3[Count] ← Mark3 Total ← Mark1 + Mark2 + Mark3 StudentTotalScore[Count] ← Total Sum ← Sum + Total PRINT StudentName[Count], StudentTotalScore[Count] NEXT Count ClassAverage = Sum/30[8] PRINT ClassAverage (ii) any relevant comment with regards to efficient code (e.g. single loop) [1] Many correct answers, these are examples only. (c) 1 mark per data set and reason 20, 25, 35 Reason: valid data to check that data on the upper bound of each range check is accepted 21, 26, 36 Set 2: Reason: invalid data to check that data above the upper bound of each range check is rejected [2]

© UCLES 2017 0478/02/SM/20

# (d) (i) Maximum 5 marks in total for question part Maximum 3 marks for algorithm

# Description (max 3)

- set variable called HighestScore to zero and variable called BestName to dummy value
- loop 30 times to check each student's total score in turn
- check student's score against HighestScore
- if student's score > HighestScore then
- ... replace value in HighestScore by student's score and store student's name in BestName
- output BestName and HighestScore outside the loop

#### Sample algorithm (max 3):

# If algorithm or program code only, then maximum 3 marks

[5]

(ii) comment on which student(s)' name will be output e.g. The first student with the highest score will be output

[1]

### **Section B**

2 (a) 1 mark for value of c and message

**51020**: value of c: 5

message: PIN OK (1 mark)

**5120**: value of c: 4

message: error in PIN entered (1 mark) [2]

(b) length check [1]

3

| Engine   | Count    | Number   | Size     | Average  | OUTPUT   |
|----------|----------|----------|----------|----------|----------|
| 0        | 0        | 0        | 1.8      |          |          |
| 1.8      | 1        | 1        | 2.0      |          |          |
| 3.8      | 2        | 2        | 1.0      |          |          |
| 4.8      |          | 3        | 1.3      |          |          |
| 6.1      |          | 4        | 1.0      |          |          |
| 7.1      |          | 5        | 2.5      |          |          |
| 9.6      | 3        | 6        | 2.0      |          |          |
| 11.6     | 4        | 7        | 1.3      |          |          |
| 12.9     |          | 8        | 1.8      |          |          |
| 14.7     | 5        | 9        | 1.3      |          |          |
| 16.0     |          | 10       | -1       |          |          |
|          |          |          |          | 1.6      |          |
|          |          |          |          |          |          |
|          |          |          |          |          | 1.6, 5   |
| (1 mark) | (1 mark) | (1 mark) | (1 mark) | (1 mark) | (1 mark) |

(1 mark) (1 mark) (1 mark) (1 mark) (1 mark) [6]

4 1 mark for each error identified + suggested correction

line 5: this should read IF x > h THEN h = x

line 7: **PRINT h** should come after the end of the repeat loop

line 8: this should read  $UNTIL\ c = 20$  or  $UNTIL\ c > = 20$  or  $UNTIL\ c > 19$  [3]

© UCLES 2017 0478/02/SM/20

| 5 | PENDOWN<br>LEFT 90<br>REPEAT 3<br>FORWARD 30<br>RIGHT 90 |    |                  | }         | (1 mark) |  |
|---|----------------------------------------------------------|----|------------------|-----------|----------|--|
|   | ENDREPEAT<br>FORWARD 10<br>LEFT 90                       | OR | PENUP            | $\bigg\}$ | (1 mark) |  |
|   | PENUP<br>FORWARD 10<br>PENDOWN                           | OR | LEFT 90          | $\bigg\}$ | (1 mark) |  |
|   | REPEAT 2<br>FORWARD 20                                   | OR | REPEAT 3         | }         | (1 mark) |  |
|   | RIGHT 90<br>ENDREPEAT<br>FORWARD 20<br>(LEFT 90)         | OR | (LEFT/RIGHT 180) | }         | (1 mark) |  |
|   | Alternative answer for last 2 marks:                     |    |                  |           |          |  |
|   | FORWARD 20<br>RIGHT 90                                   |    |                  | }         | (1 mark) |  |
|   | FORWARD 20<br>RIGHT 90<br>FORWARD 20                     |    |                  | $\bigg\}$ | (1 mark) |  |

[5]

Give a mark for each correct group of statements

#### (a) marking points: 6 the way to find and print the largest value a 1 mark the way to find and print the largest value b 1 mark the way to find and print the largest value c 1 mark sample algorithm: INPUT a, b, c IF a > b AND a > c THEN PRINT a (1 mark) ELSE IF b > c THEN PRINT b (1 mark) (1 mark) [3] ELSE PRINT c (b) marking points: loop construct 1 mark 1 mark check if number is an integer counting the number of integers input 1 mark output count value (outside the loop) 1 mark sample algorithm: FOR $x \leftarrow 1$ TO 1000 (1 mark) INPUT Number Difference ← INT(number) - Number (1 mark) IF Difference = 0 THEN Total ← Total + 1 (1 mark) NEXT x PRINT total (1 mark) (NOTE: alternative to lines 3 and 4: IF INT(Number) = Number THEN Total ← Total + 1 (2 marks)) [4] (c) Description of any two sets of test data. Many correct answers, these are examples only. 1000 whole numbers to ensure that loop works properly 900 whole numbers and 100 numbers with decimal places to ensure that the routine distinguishes correctly [2] 7 (a) 7 [1] [2] **(b)** Hg, Cs

[1]

© UCLES 2017 0478/02/SM/20

(c) Element symbol